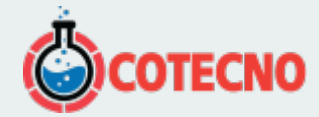

## **EE310 SENSOR DE TEMPERATURA Y HUMEDAD DE ALTA GAMA HASTA 180 ° C (356 ° F)**

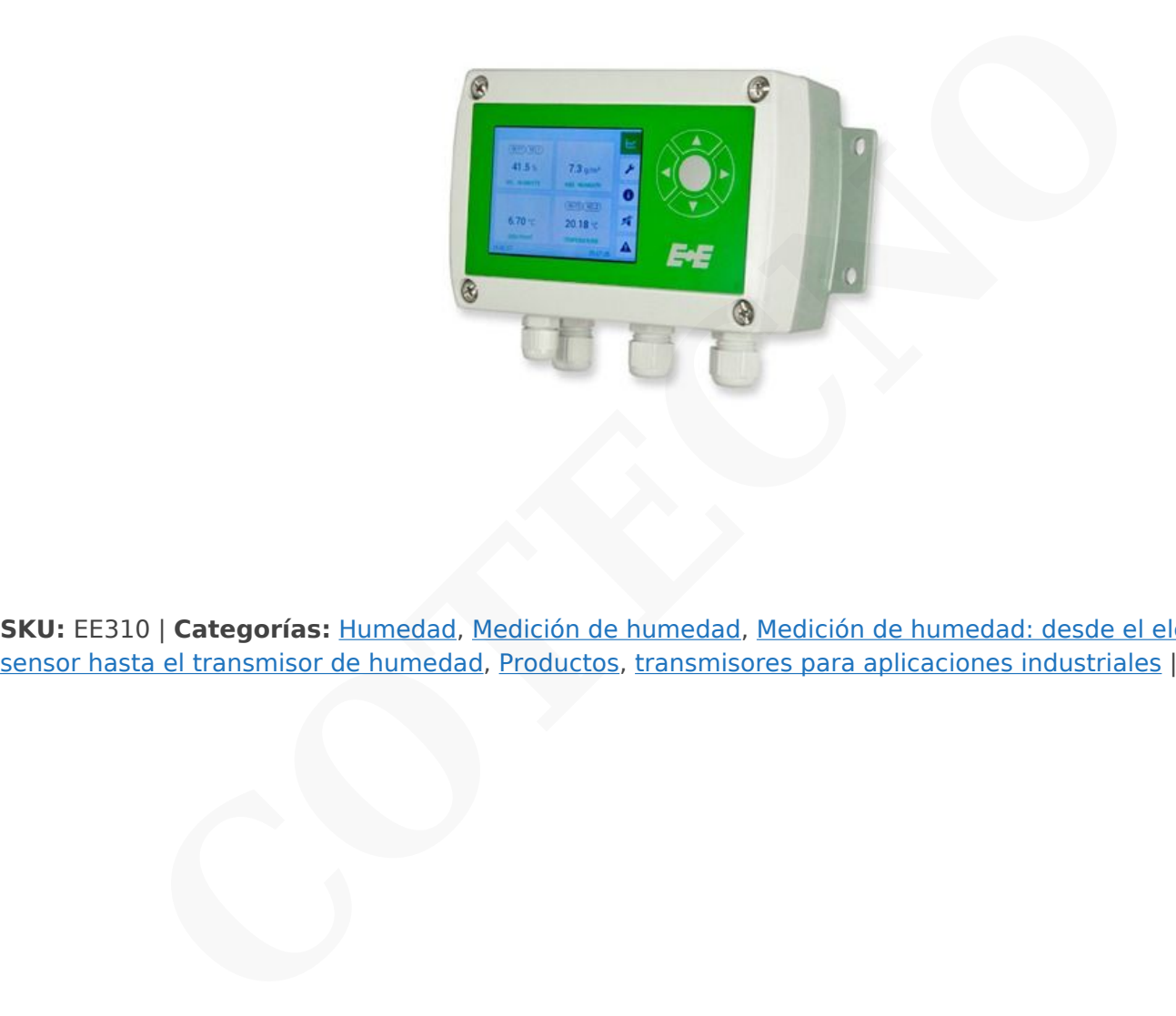

**SKU:** EE310 | **Categorías:** Humedad, Medición de humedad, [Medición de humedad: desde el elemento](https://www.cotecno.cl/nuestros-productos/nuestras-representaciones/epluse/aplicaciones-epluse/industria-farmaceutica-y-alimentaria/medicion-de-humedad-desde-el-elemento-sensor-hasta-el-transmisor-de-humedad/)

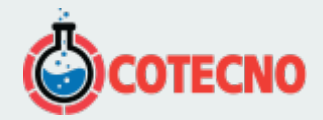

# **DESCRIPCIÓN DEL PRODUCTO**

- [Detalles](#page--1-0)
- [Descargas](#page--1-0)

EE310 está optimizado para mediciones confiables en aplicaciones industriales exigentes. Además de la medición altamente precisa de la humedad relativa y la temperatura, el sensor también calcula parámetros como el punto de rocío, la humedad absoluta y la relación de mezcla.

Hay varios modelos disponibles, que incluyen pared, conducto y sonda remota. La sonda remota se puede utilizar hasta 180 ° C (356 ° F) y la sonda hermética a presión hasta 20 bar (290 psi). El diseño de la carcasa permite un fácil montaje y mantenimiento de la unidad. EE310 está disponible con carcasa de policarbonato o acero inoxidable IP65. Los valores medidos están disponibles en dos salidas analógicas y en la interfaz digital opcional RS485 con Modbus RTU o Ethernet con Modbus TCP. mizado para mediciones confiables en aplicaciones industriales exigentes. Además de la mentada relativa y la temperatura, el sensor también calcula parámetros como el punto de ro<br>lación de mezcla.<br>elos disponibles, que inc

La pantalla a color TFT de última generación muestra hasta cuatro medidas simultáneamente y ofrece un amplio diagnóstico de errores. La función de registro de datos integrada guarda todos los valores medidos y calculados. Los datos se pueden mostrar como un gráfico directamente en el dispositivo o se pueden descargar fácilmente a través de la interfaz USB.

Se puede usar un módulo de relé opcional para alarmas y control de procesos. El recubrimiento patentado E + E protege los elementos del sensor contra la contaminación corrosiva y eléctricamente conductiva. Las salidas se pueden configurar libremente y se puede realizar un ajuste de humedad y temperatura directamente a través de la pantalla o con el software EE-PCS gratuito a través de la interfaz de servicio USB.

## **Aplicaciones Típicas**

- Monitoreo y control de procesos industriales
- Comida y farmacéutica
- Secadores y humidificadores industriales
- Cámaras climáticas y de prueba
- Habitaciones limpias

#### **Características principales EE310**

- Versiones de la lista UL
- Máxima precisión de medición
- Amplio rango de temperatura de trabajo
- Cálculo de todas las cantidades físicas relacionadas con la humedad.
- Pantalla TFT a color con botones
- Registro de datos integrado para 20,000 valores por mensurando
- El autodiagnóstico de error se muestra en la pantalla o mediante LED de error
- Advertencias de error auditivo y visual
- Dos salidas analógicas
- Interfaz digital RS485 con Modbus RTU o Ethernet con Modbus TCP
- Carcasa resistente de policarbonato IP65 o acero inoxidable
- Concepto de caja modular para un fácil montaje y servicio.
- Sonda estanca a presión hasta 20 bar (290 psi)
- Sonda enchufable para intercambio rápido y fácil instalación
- Módulo de fuente de alimentación para 100 ... 240 VAC
- Dos salidas de alarma configurables libremente
- Recubrimiento de sensor patentado para ambientes contaminados

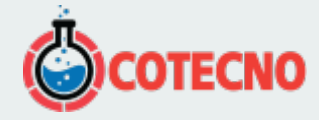

Fácil ajuste y configuración de campo mediante pantalla o software gratuito

 $\pmb{\times}$ 

### **Datos técnicos EE310**

#### **Rango De Medición**

- 1. 0...100% RH
- 2. -40...180 °C (-40...356 °F)

#### **Interfaz Digital**

- 1. RS485 con Modbus RTU.
- 2. Ethernet con Modbus TCP

#### **Suministro**

1. 24V AC / DC

#### **Exactitud**

- 1. ±1.3% RH
- 2.  $\pm 0.2$  °C (0.36 °F)

#### **Salidas**

1. 0-1/5/10V, 0/4-20mA

#### **Fichas de datos**

- 1. [Hoja de datos EE310](http://downloads.epluse.com/fileadmin/data/product/ee310/datasheet_EE310.pdf)
- 2. [Hoja de datos de EE310-UL](http://downloads.epluse.com/fileadmin/data/product/ee310/datasheet_EE310-UL.pdf)
- 3. [Accesorios](http://downloads.epluse.com/fileadmin/data/product/accessories/datasheet_accessories.pdf)
- 4. [Hoja de datos del kit de calibración de humedad](http://downloads.epluse.com/fileadmin/data/product/HumidityCalibrationSet/datasheet_humidity_calib_set_e.pdf)

#### **Manual**

- 1. [Manual EE310](http://downloads.epluse.com/fileadmin/data/product/ee310/BA_EE310_e.pdf)
- 2. [Kit de calibración Guía del usuario](http://downloads.epluse.com/fileadmin/data/product/HumidityCalibrationSet/BA_CalibrationInstruction_e.pdf)
- 3. [Instrucciones de limpieza](http://downloads.epluse.com/fileadmin/data/product/CleaningInstructions/BA_CleaningInstructions_e.pdf)
- 4. [Reetiquetado en caso de cambio de configuración del producto](http://downloads.epluse.com/fileadmin/data/product/Configuration/Configuration_e.pdf) <sup>n</sup>.c (-40...356 °F)<br> **sl**<br> **COTECNO**<br> **COTECNO**<br> **COTECNO**<br> **COTECNO**<br> **COTECNO**<br> **COTECNO**<br> **COTECNO**<br> **COTECNO**<br> **COTECNO**<br> **COTECNO**<br> **COTECNO**<br> **COTECNO**<br> **COTECNO**<br> **COTECNO**<br> **COTECNO**<br> **COTECNO**<br> **COTECNO**<br> **COTECN**

#### **Literatura de apoyo**

- 1. [Nota de aplicación de Modbus AN0103](http://downloads.epluse.com/fileadmin/data/product/ee071/AN0103.pdf)
- 2. [Software de configuración del producto EE-PCS](https://www.epluse.com/fileadmin/data/sw/E_E_Konfigurator-SW.zip)

#### **Preguntas frecuentes**

El transmisor con tecnología de "dos cables" recibe la energía del proceso, y la señal es transportada por el cable de retorno (circuito cerrado de corriente). Con la tecnología de "tres cables", la fuente de alimentación es independiente de la salida de corriente: 2 cables son la fuente de alimentación y el tercero transporta la señal.

La principal diferencia es la interfaz de hardware. El protocolo Modbus RTU se ejecuta en hardware RS485 mientras que el protocolo Modbus TCP / IP en hardware Ethernet.

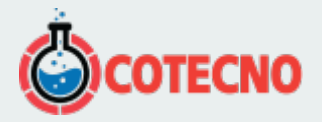

La sonda remota enchufable tiene una etiqueta con el número de serie cerca del conector. Debe ser el mismo que el número de serie del dispositivo base. Consulte el capítulo 4.6 del manual de operación para obtener más detalles.

Los datos medidos registrados por el dispositivo solo pueden descargarse a través de la interfaz de servicio USB a una PC que ejecute el software de configuración del producto E-PCS

El transmisor requiere una actualización de firmware. Conecte el dispositivo a través de la interfaz de servicio Micro USB a una PC con el software de configuración del producto EE-PCS y confirme la actualización a la versión 1.20 o superior.

La actualización es posible para el dispositivo con carcasa de plástico. El número de tipo de pedido HA010606 es para el tipo de dispositivo T5 y T10 y HA010607 para el tipo de dispositivo T2.

Conecte el dispositivo a través de la interfaz de servicio Micro USB a una PC con el software de configuración del producto EE-PCS y consulte en la sección "Descarga de datos de registro" el estado de la memoria de datos.

"Conecte el dispositivo a través de la interfaz de servicio Micro USB a una PC que ejecute el software de configuración del producto EE-PCS y lea la configuración de comunicación.

Alternativa para dispositivos con pantalla: el menú de configuración de la pantalla tiene una sección para la configuración de Modbus (RS485, ModbusRTU) o la configuración de IP (Ethernet, ModbusTCP) donde puede ver la configuración actual o cambiarla ".

Presione 2x ► | 5x ◄ | 1x ▲ | 3x ◄ | 1x ▼ | 1x ► luego seleccione el "Menú de configuración" y presione ENTER. Desplácese hacia abajo hasta "Diagnóstico", presione ENTER y desplácese hacia abajo hasta "Protección con contraseña" aquí puede ver la contraseña establecida previamente.

El dispositivo tiene una conexión GND para la fuente de alimentación, una salida analógica GND y una interfaz GND, consulte el diagrama de conexión en la operación manual. La salida analógica GND y la interfaz GND solo transportan la salida actual resp. interfaz actual, lo que da como resultado señales más estables en comparación con una conexión mixta a tierra. La actualización es posible para el dispositivo con carcasa de plástico. El número de tipo de pedido HAD106<br>tipo de dispositivo T5 y T10 y HAO10607 para el tipo de dispositivo T2.<br>Conecte el dispositivo a través de la inte

El dispositivo indica un error según NAMUR NE43. Para más detalles, consulte el manual de funcionamiento de su producto E + E específico.

Utilice el kit RS485 para la adaptación (número de pedido HA010605), consulte la hoja de datos y el manual de operación de su producto específico.

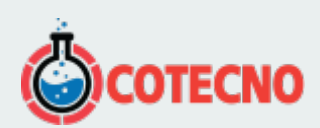